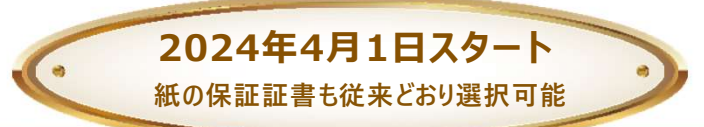

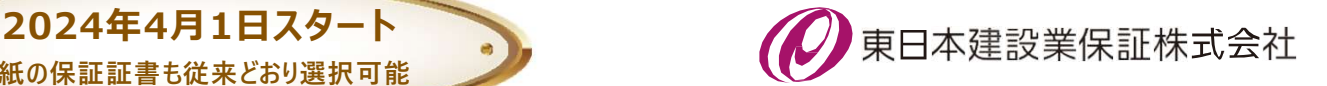

# 戸田市で電子保証が始まります! • 2024年4月1日スタート<br>
<sub>無の保証書も従来どおり選択可能</sub><br> **戸田市で電子保証が始まります!**<br>
7. ご利用条件<br>
• F B T A ET AL YO AL RESK) が利用できること<br>
• F B T A ET AL YO AL RESK P RESPARE PRESERT ARE PRESERT PRESERT AREA

# 1. ご利用条件

• 戸田市が電子保証の利用を認めた工事・業務委託であること

# 2. 電子保証の仕組み

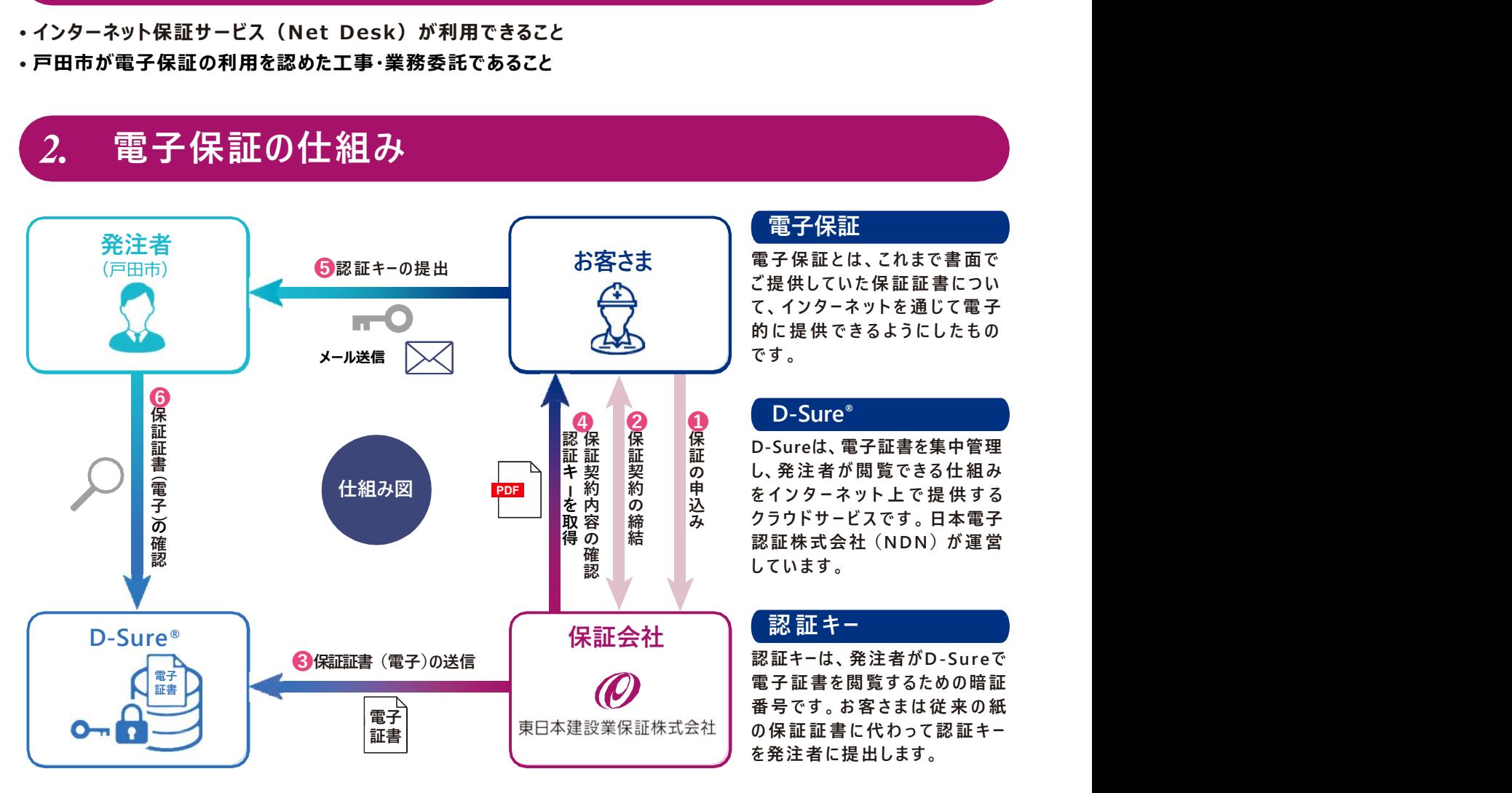

# 電子保証

お客さま 電子保証とは、これまで書面で<br>インタンストリアに提供していた保証証書につい 電子保証とは、これまで書面で ● 電子保証<br>電子保証とは、これまで書面で<br>電子保証とは、これまで書面で<br>たちにはなります。<br>たちしたりーネットを通じて電子。<br>やす。 ♪ まては、これまで書面で<br>電子保証とは、これまで書面で<br>電子保証とは、これまで書面で<br>こ提供していた保証証書につい<br>これは提供できるようにしたもの<br>です。 て 、 イ ン タ ー ネ ッ ト を 通 じ て 電 子 】<br>こちは、これまで書で<br>電子保証とは、これまで書で<br>ことは、これまで書についた保証証書について<br>これはしていた保証証書についてす。<br>です。<br>ことSureは、電子証書を集中管理<br>D-Sureは、電子証書を集中管理 【電子保証】<br>電子保証とは、これまで書面では、それましいた保証証書について、インターネットを通じて電子保証していた保証証書について、インターネットを通じて電子のようにしたものです。<br>およびに提供できるようにしたものです。<br>です。<br>D-Sureward、電子証書を集中管理<br>2、発注者が閲覧できる仕組み

D-Sureは、電子証書を集中管理 保 ■電子保証とは、これまで書面で電子保証とは、これまで書店ついて、インターネットを通じていません、インターネットを通じて電話を集供していたを通じて電話を実現しています。<br>これは、インターネットを通じて電<br>これは、インターネットを通じてきるようにした。<br>この間違うが、これを考えています。<br>いろがサービスです。日本電子が大会社(NDN)が運営しています。<br>おかりドサービスです。日本電話をしています。 ■電子保証<br>電子保証とは、これまで書面で<br>ご提供していた保証証書について提供していた保証書を実現するようにしたものです。<br>D-Sureは、電子証書を集中管理<br>D-Sureは、電子証書を集中管理<br>D-Sureは、電子証書を集中管理<br>D-Sureは、電子証書を集中管理<br>と、発注者が閲覧できる仕組する<br>そインターネット上で提供する<br>をインターネット上で提供する<br>そインターネット上で提供する<br>とています。 ■電子保証<br>電子保証とは、これまで書について、インターネットを通じてきるようにした。<br>これのサイトを通じて電子について、インターネットを通じてものです。<br>D-Sure®<br>D-Sure®<br>D-Sure®<br>D-Sure®<br>D-Sure®<br>もんでは、電子証書を集中管理<br>おんだす。<br>そインターネット上で提供する子<br>をインターネット上で提供する子<br>をインターネットして提供する子<br>これます。<br>だいます。<br>NETトービスです。日本電雷 ■電子保証<br>電子保証は、これますの子供給を提供していた保証書を実現していたを認証するようにした。<br>これを受けてきるようにしたものです。<br>これをするようにしたものです。<br>この日常にきるようにしたものです。<br>D-Sureは、電子証書を集中管理<br>D-Sureは、電子証書を集中管理<br>D-Sureは、電子証書を集中管理<br>D-Sureは、電子証書を集中管理<br>D-Sureがお問題できる仕供する子営<br>この発注者が閲覧できる仕供する子営<br>だけテキンスで ■電子保証<br>電子保証とは、これます面では、この子供を提供しています。<br>これは2つのポットを通じてきるのです。<br>いちにはないますがあることものです。<br>いちというできるようにしたものです。<br>D-Sure®<br>D-Sure®<br>D-Sure®<br>D-Sureを書きを集中管理<br>D-Sure®<br>D-Sure®<br>D-Sureをおり覧できる仕組する子<br>D-Sureは、電子証書を提供しています。<br>だいます。<br>だいます。<br>だいます。<br>これます。<br>これます。<br> ■子保証とは、これまで書面で<br>電子保証とは、これまで書面です。<br>これは、これまで、これまでのについて、インターネットを通じてきるようにした。<br>D-Sure®<br>D-Sure®<br>D-Sureは、電子証書を集中管理<br>D-Sureは、電子証書を集中管理<br>D-Sureは、電子証書を集中管理<br>し、発注者が閲覧できる仕様する<br>し、発注者が閲覧できる本句の確証<br>おインタードスです。日本のの暗証<br>これます。<br>認証 キーは、発注者がD-Sureで<br>認証 ●電子保証とは、これまで書面です。電子保証とは、これまで書面です。<br>これは、これまで、これまでのスインターネットを通じています。<br>D-Sure® おおす証書を集中管理のには、電子証書を集合を含んです。<br>D-Sure® ア語書を集中管理のというのは、電子証書を提供のステリティットとです。日本クラウービスです。日本クラウービスです。日本クラウービスです。日本質がの暗証<br>そインターネットとです。日本質問題であるというサービスです。日本分別に ■電子は、これまで書面を電子保証とは、これまでの間違いがないので、インターネットを通じています。<br>これは、インターネットを通じてきるようにした。<br>これは、インターネットを基準するというのです。<br>D-Sure®<br>D-Sure®<br>D-Sure®<br>D-Sure®<br>D-Sure®<br>これを書きを含むよいいいが運転を可能をないます。<br>これませんか、日本のの確証<br>これませんのか、日本のの確証<br>これませんの間違っているのでです。インターオットによると 証 キ 契 契 の し、発注者が閲覧できる仕組み 込 ピーンノ エンエ エマ ルーレン る み クフワトサービスです。日本電子 保 保 n\_curolt 電子証聿を隹由等理 証 証 L-フロロロ6、┗丿<sub>叶目</sub>c未T自生 の 締 み クフワトサーヒスです。日本電子 得 の | 結 | | | | | | 認証株式会社(NDN)が運営 保 保 保 n\_surolt 電ヱ証聿⋩隹由等理 証 内 の 込 と こ じ じっこ エ こ に いっ る 容 締 み クフワトサーヒスです。日本電子 確 インター たんかい かいしょう たいしょう かいしょう しょうかい はんじょう しょうしゅう はんじょう しゅうしゅう かいしょう はんしゅう はんしょう かいしょう 認み しょうしょうしょう しんいまり しんいまり しんけい しんしゅう かいしん しんしゅう しんしゅう 認保 保 保 n\_curelt 電子証聿を隹由管理 証 を内 の 込 と い バーエン エトラマ 取 容 | 締 | み / クフワトサーヒスです。日本電子 電子保証<br>提携は、これまで書きないまだ、提携はしていますが、発注者が関節できるようにしている。<br>Sureは、電子証書を集中管理のできるようにしてきるようにしてきるようにしてきるようにしてきるようにしている。<br>Sure® Sure® 部番を集中管理のでは、電子を提供するというサービスです。日本電話を提供していくサービスです。日本質問題を含む(NDN)が運営のようがよで提供する子宮室<br>インターネット上で提供する電子管理のできます。<br>デジャー

を発注者に提出します。

# 3. お手続きの流れ

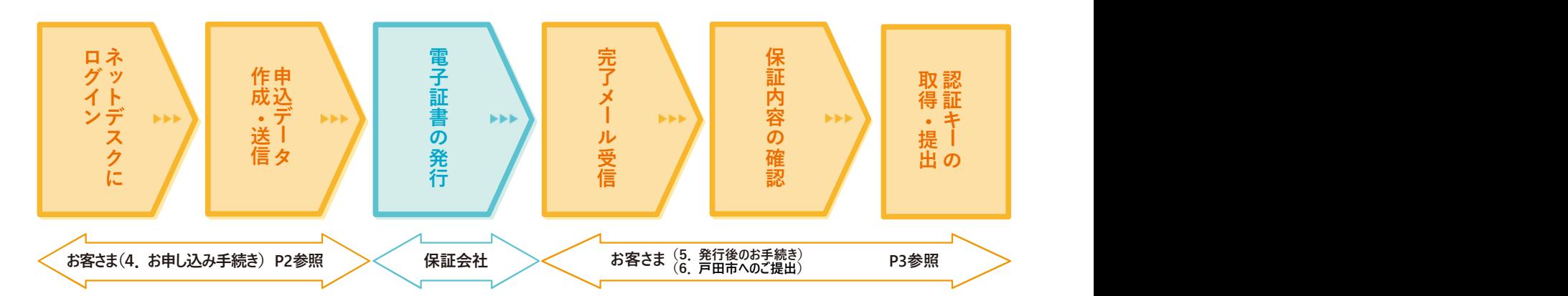

# お申し込みはネットデスクからとなります。

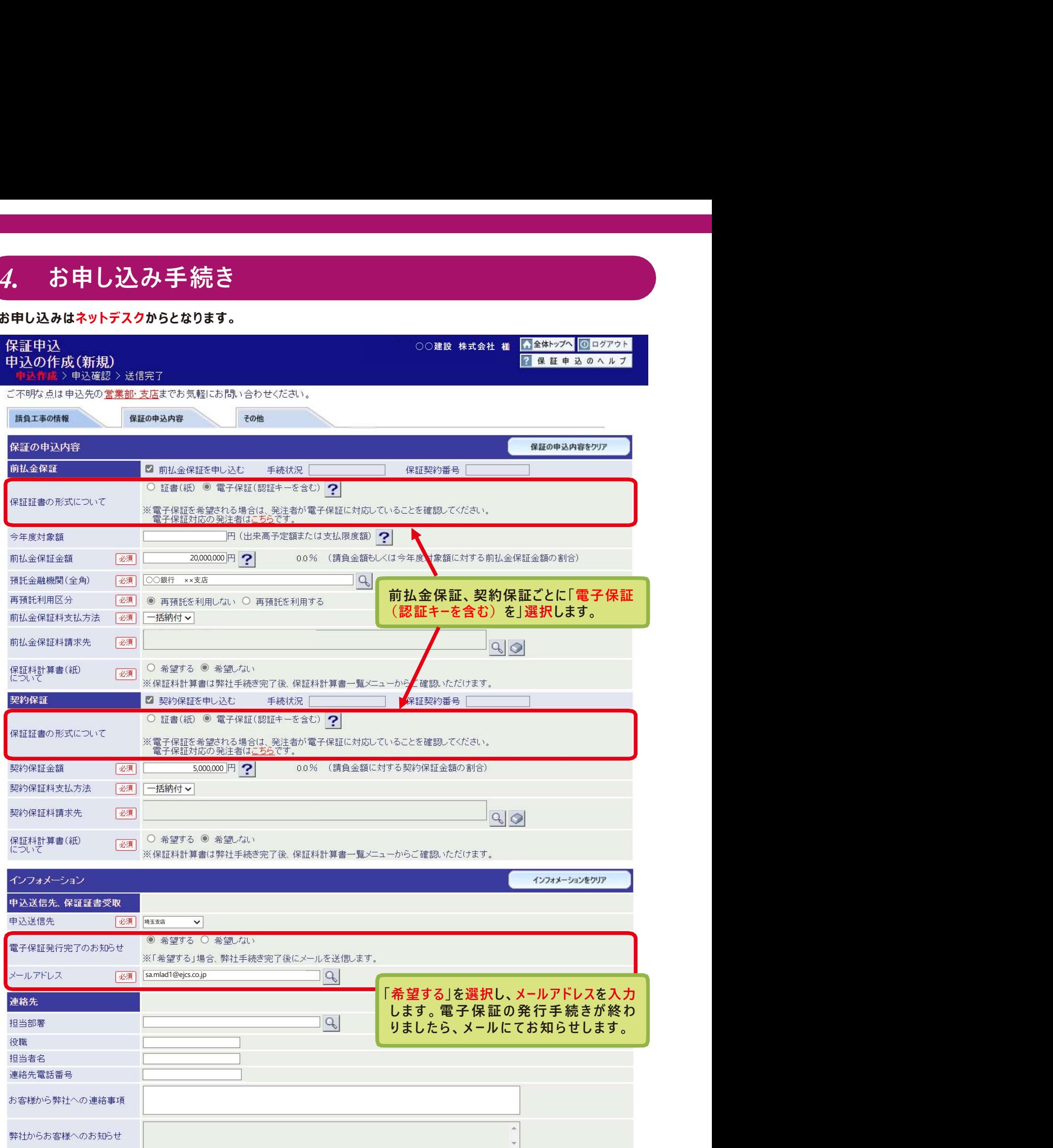

# 5. 発行後のお手続き

保証会社で電子証書の発行手続きが完了しますと、お客さまに 「電子保証(認証キー)発行完了のお知らせ 」 を電子メールにて送信いたします。 <mark>5. 発行後のお手続き</mark><br>保証会社で電子証書の発行手続きが完了しますと、お客さまに「電子保証(認証キー)発行完了のお知らせ」<br>電子メールにて送信いたします。<br>メールが届きましたら、①保証契約内容をご確認のうえ、②「電子保証にかかる「認証キー」のお知らせ」(PDF)<br><mark>ダウンロードしてください。</mark><br>電子保証履歴一覧

をダウンロードしてください。

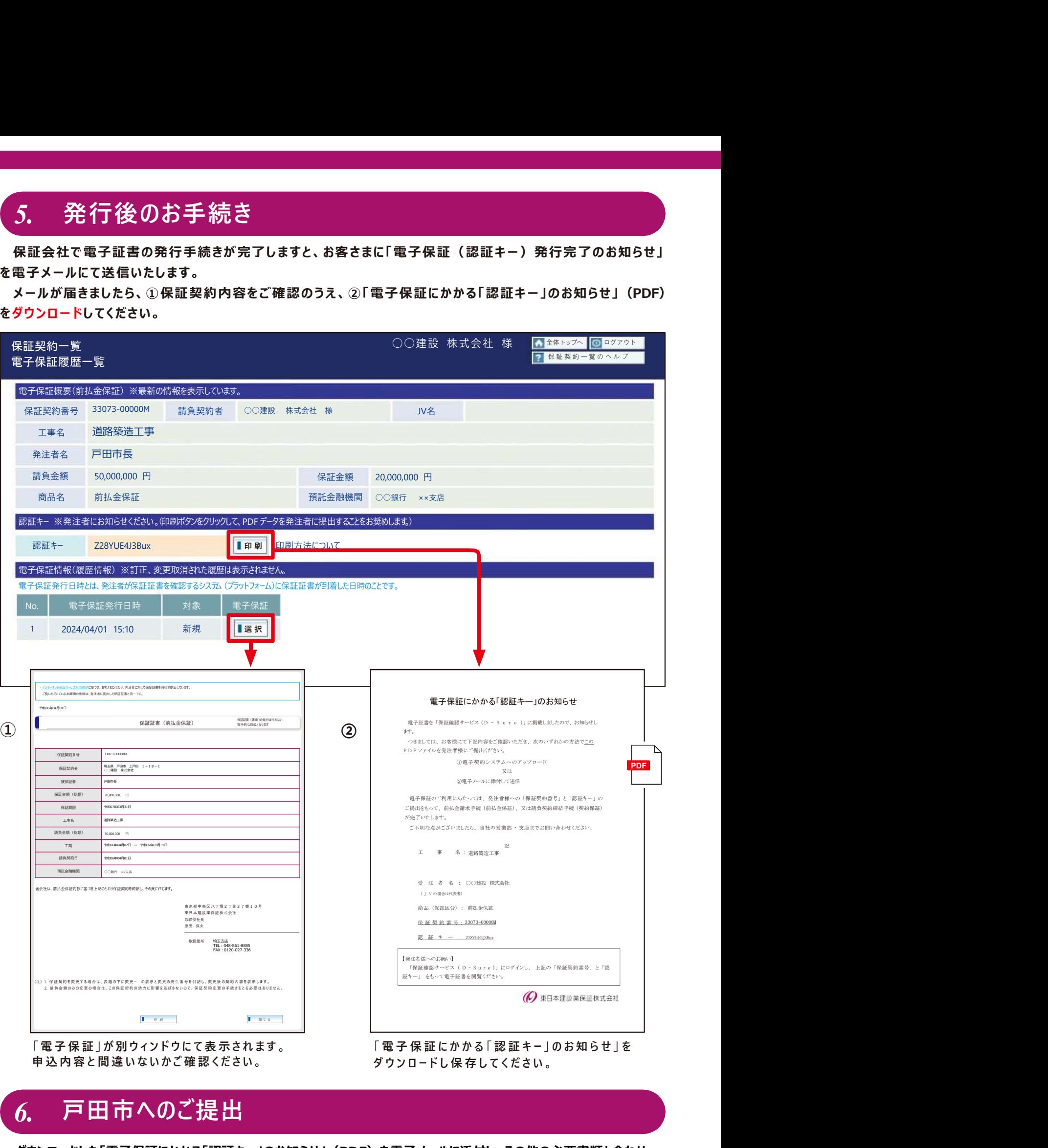

# 6. 戸田市へのご提出

ダウンロードした「電子保証にかかる「認証キー」のお知らせ」(PDF)を電子メールに添付し、その他の必要書類と合わせ て戸田市にご送信ください。この「認証キー」を使って、戸田市は保証契約の内容を確認します。

# ク. 電子保証に関する FAQ<br>1. 戸田市発注案件は、すべて電子保証としなければならないのでしょうか?<br><sub>こそ保証はあくまで受注者の選択肢の拡大であり、従来通り紙の保証証書を選択いただくことも可能です。</sub> <mark>7. 電子保証に関する FAQ</mark><br>Q1. 戸田市発注案件は、すべて電子保証としなければならないのでしょうか?<br>電子保証はあくまで受注者の選択肢の拡大であり、従来通り紙の保証証書を選択いただくことも可能です。<br>Q2. 保証料の領収証や計算書も電子化されますか?<br>計算書は電子化していますが、領収証は引き続き書面にてお渡しします。<br>Q3. 電子保証の利用にあたり、保証料以外に発生する費用はありますか? 2. 電子保証に関する FAQ<br>Q1. 戸田市発注案件は、すべて電子保証としなければならないのでしょうか?<br>電子保証はあくまで受注者の選択肢の拡大であり、従来通り紙の保証証書を選択いただくことも可能です。<br>Q2. 保証料の領収証や計算書も電子化されますか?<br>計算書は電子化していますが、領収証は引き続き書面にてお渡しします。<br>23. 電子保証の利用にあたり、保証料以外に発生する費用はありますか?<br>Q4. 電子保証を選択した場合、発注者に保

# Q1. 戸田市発注案件は、すべて電子保証としなければならないのでしょうか?

電子保証はあくまで受注者の選択肢の拡大であり、従来通り紙の保証証書を選択いただくことも可能です。

計算書は電子化していますが、領収証は引き続き書面にてお渡しします。

保証料以外に追加費用は発生しません。

2. 電**子保証に関するFAQ**<br>Q1. 戸田市発注案件は、すべて電子保証としなければならないのでしょうか?<br>電子保証はあくまで受注者の選択肢の拡大であり、従来通り紙の保証証書を選択いただくことも可能です。<br>Q2. 保証料の領収証や計算書も電子化されますか?<br>計算書は電子化していますが、領収証は引き続き書面にてお渡しします。<br>Q3. 電子保証を選択した場合、発注者に保証証書を提出するまでの日数は従来より短縮されるのでしょうか?<br>反証証書 マ・アールのこと、またに、FREEDも外れを多いしてしまう。<br>電子保証はあくまで受注者の選択肢の拡大であり、従来通り紙の保証証書を選択いただくことも可能です。<br>Q2. 保証料の領収証や計算書も電子化されますか?<br>計算書は電子化していますが、領収証は引き続き書面にてお渡しします。<br>役証料以外に追加費用は発生しません。<br>保証科以外に追加費用は発生しません。<br>保証証書の受取り・提出に要していた郵送や移動の手間がなくなるため、保証申込みから戸田 保証証書の受取り・提出に要していた郵送や移動の手間がなくなるため、保証申込みから戸田市への提出までを、 最短で当日中に行うことが可能です。

# Q5. 電子保証をした工事について変更の保証証書が必要となりました。紙の保証証書を選択することは可能でしょうか?

同じ保証契約において、電子証書と紙の保証証書は混在できません。

可能です。商品ごとに保証証書の形式が異なっても構いません。

# Q7. 戸田市のほかに電子保証を利用できる発注者はありますか?

2022年5月から国土交通省、2022年11月から埼玉県で利用可能となっています。電子保証に対応している発注者は 当社ホームページの特設サイトに掲載しています。

# 特設サイト公開中

電 話 番 号 特設サイト公開中<br>
ニューニューロント・コント・コント・コント・コント・スページの「電子保証」に関する特設サイトでは、<br>
#出力法」を分かりやすく解説した動画を公開しています。<br>
#出力法」をかりやすく解説した動画を公開しています。<br>
#2は、「無は、「これは、」<br>
URL:https://www.ejcs.co.jp/e-surety/<br>
URL:https://www.ejcs.co.jp/e-surety/<br>
DAS-AME -(Q) 東日本建設業保証株式会社 -<br>書類保管の負担が軽減されます。  $\square$ 保証手続きが電子で完結

なくなるため、保証申込みから戸田市への提出までを、<br>-<br>-<br>リました。紙の保証証書を選択することは可能でしょうか?<br>ません。<br>-<br>の保証証書といった保証申込みは可能でしょうか?<br>-<br>か?<br>可能となっています。電子保証に対応している発注者は<br>当社ホームベージの「電子保証」に関する特設サイトでは、<br>提出方法」を分かりやすく解説した動画を公開しています。<br>提出方法」を分かりやすく解説した動画を公開しています。<br>ぜひご覧ください。<br>URL:ht 「電子保証の仕組み」と「認証キーの取得方法、発注者への りました。紙の保証証書を選択することは可能でしょうか?<br>ません。<br>ません。<br>この保証証書といった保証申込みは可能でしょうか?<br>。<br>か?<br>可能となっています。電子保証に対応している発注者は<br>理由方法」を分かりすく解説した動画を公開しています。<br>提出方法」を分かりやすく解説した動画を公開しています。<br>ぜひご覧ください。<br>URL:https://www.ejcs.co.jp/e-surety/<br>URL:https://www.ejcs.co. りました。紙の保証証書を選択することは可能でしょうか?<br>ません。<br>ません。<br>- の保証証書といった保証申込みは可能でしょうか?<br>- 。<br>か?<br>可能となっています。電子保証に対応している発注者は<br>- コールストラックの「電子保証」に関する特設サイトでは、<br><br>- これームベージの「電子保証」に関する特設サイトでは、<br>ぜひこ覧ください。<br>せいこ覧ください。<br>URL:https://www.ejcs.co.jp/e-surety/<br>- 回避なと URL: h t tp s: / /www . ejc s .c o .jp / e - su r e t y /

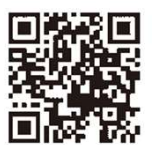

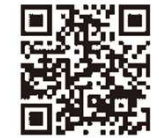

電子保証の仕組み 認証キ−の取得方法 発注者への提出方法

お問い合わせ先 048-861-8885(土日祝日・年末年始除く9:00~17:00) 埼玉支店 | メールアドレス sa.mlad1@ejcs.co.jp

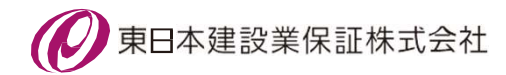